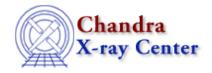

URL: http://cxc.harvard.edu/ciao3.4/hrc\_build\_badpix.html

Last modified: December 2006

Context: tools

AHELP for CIAO 3.4

# hrc\_build\_badpix

Jump to: Description Examples Parameters See Also

## **Synopsis**

Create observation-specific bad pixel file for HRC

### **Syntax**

hrc\_build\_badpix infile outfile obsfile degapfile [cful] [cfu2] [cfv1]
[cfv1] [logfile] [clobber] [verbose]

### **Description**

hrc\_build\_badpix generates an observation—specific HRC bad pixel file by converting bad pixel regions in raw coordinates (typically obtained from a CALDB file) to chip coordinates, including only those time—dependent bad pixels which fall within the time range of the observation in question.

hrc\_build\_badpix is typically run as part of standard processing, but users may wish to re—run it if they identify new bad pixels not contained in the CALDB bad pixel list. Users should also run this tool if they have run hrc\_process\_events with a different degap solution from that used in standard processing, to insure consistency in the degap solution applied in hrc\_process\_events and hrc\_build\_badpix.

## Example 1

```
hrc_build_badpix infile=CALDB outfile=hrcf06460_bpix1.fits obsfile=hrcf06460_obs.par degapfile=CALDB clobber=yes verbose=1
```

Generate bad pixel file for OBSID 6460 using standard CALDB input for bad pixel list and degap solution. The observation parameter file hrcf06460\_obs.par is obtained by running the command

dmmakepar infile=hrcf06460N001\_evt2.fits outfile=hrcf06460\_obs.par

hrc build badpix 1

# **Example 2**

hrc\_build\_badpix infile=my\_badpix.fits outfile=hrcf06460\_bpix1.fits obsfile=hrcf06460\_obs.par degapfile=CALDB clobber=yes verbose=1

Generate bad pixel file for OBSID 6460 using a user-specific bad pixel list.

### **Example 3**

hrc\_build\_badpix infile=my\_badpix.fits outfile=hrcf06460\_bpix1.fits obsfile=hrcf06460\_obs.par degapfile=hrciD1999-07-22gaplookupN0001.fits clobber=yes verbose=1

Generate bad pixel file for OBSID 6460 using a user–specific bad pixel list and degap corrections file. The user should verify that this degap solution is the same as that used in hrc\_process\_events.

### **Parameters**

| name           | type    | ftype  | def    | min | max | reqd |
|----------------|---------|--------|--------|-----|-----|------|
| <u>infile</u>  | file    | ARD    | CALDB  |     |     | yes  |
| <u>outfile</u> | file    | output |        |     |     | yes  |
| <u>obsfile</u> | file    | input  |        |     |     | yes  |
| degapfile      | file    | ARD    | CALDB  |     |     | no   |
| cfu1           | float   |        | 1.0    |     |     |      |
| cfu2           | float   |        | 0.0    |     |     |      |
| cfv1           | float   |        | 1.0    |     |     |      |
| cfv2           | float   |        | 0.0    |     |     |      |
| <u>logfile</u> | file    | output | STDOUT |     |     |      |
| clobber        | boolean |        | no     |     |     |      |
| <u>verbose</u> | integer |        | 0      | 0   | 5   |      |

### **Detailed Parameter Descriptions**

Parameter=infile (file required filetype=ARD default=CALDB)

HRC analysis reference bad pixel file.

FITS Binary Table file containing a list of rectangular pixel regions that describe bad or hot pixel regions. The file also contains temporal and status information on the bad pixel regions.

2 Example 2

### Parameter=outfile (file required filetype=output)

Output observation-specific bad pixel file.

FITS file containing bad pixel regions which apply to the observation interval specified in the obs.par file.

#### Parameter=obsfile (file required filetype=input)

Observation parameters file.

Parameter file containing information needed for processing of the bad pixel file. It may be generated from any FITS file whose header contains the TSTART, TSTOP, and DETNAM keywords for the observation, using DMMAKEPAR.

#### Parameter=degapfile (file not required filetype=ARD default=CALDB)

HRC degap correction factor table.

FITS Binary Table containing HRC degap corrections needed to convert the raw event positions into chip positions. A value of 'NONE' indicates that the values of cfu1, cfv1 are used for linear and cfu2,cfv2 are used for quadratic correction factors. These coefficients represent an early attempt at degap corrections and their use is discouraged if accurate, full–field image reconstruction is desired.

#### Parameter=cfu1 (float default=1.0)

Linear coarse u axis correction factor.

Floating point value used for linear degap corrections for the u axis when a degap file is not provided (degapfile = "NONE").

#### Parameter=cfu2 (float default=0.0)

Quadratic coarse u axis correction factor.

Floating point value used for quadratic degap corrections for the u axis when a degap file is not provided (degapfile = "NONE").

#### Parameter=cfv1 (float default=1.0)

Linear coarse v axis correction factor.

Floating point value used for linear degap corrections for the v axis when a degap file is not provided (degapfile = "NONE").

#### Parameter=cfv2 (float default=0.0)

Quadratic coarse v axis correction factor.

Floating point value used for quadratic degap corrections for the v axis when a degap file is not provided (degapfile = "NONE").

Ahelp: hrc\_build\_badpix - CIAO 3.4

#### Parameter=logfile (file filetype=output default=STDOUT)

Output file to log tool processing.

Name of the output logfile that will be generated if the verbose parameter is set between 1–5. A value of 'STDOUT' indicates that the log text should be directed to standard output (typically, the user's screen).

#### Parameter=clobber (boolean default=no)

Flag to overwrite an existing output file.

Boolean flag that indicates whether the tool should overwrite an existing file with the same name when it attempts to create the output file. A value of 'yes' will cause the code to overwrite an existing file.

#### Parameter=verbose (integer default=0 min=0 max=5)

Level of output logging to perform.

An integer value between 0 and 5 inclusive. A value of zero indicates that no debug information should be output while a value of five indicates that as much information as possible should be logged.

### See Also

chandra

level

tools

hrc dtfstats, hrc process events

The Chandra X-Ray Center (CXC) is operated for NASA by the Smithsonian Astrophysical Observatory.

60 Garden Street, Cambridge, MA 02138 USA.

Smithsonian Institution, Copyright © 1998–2006. All rights reserved.